# **ACTIVIDAD SEGUNDOS AÑOS.**

Deberá traerlo en una USB, guárdelo en una carpeta con su nombre, grado y número de lista, para el

**día del examen.**

**1. Deberá ordenar las etiquetas HTML para que dé como resultado el diseño de página Web que se**

**presenta a continuación. Barra de título Grecia.**

**Fondo de color azul**

**Color de letra blanco**

**Texto que se desplaza Bienvenidos**

1 línea de espacio

### LA ANTIGUA GRECIA. **(Texto centrado, tamaño 14, negrita, cursiva)**

2 líneas de por medio

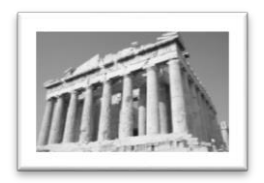

### 3 líneas de por medio

El término Antigua Grecia se refiere al periodo de la historia de Grecia que abarca desde la Edad Oscura de Grecia ca. 1200 a. C. y la invasión dórica, hasta el año 750 a. C. y la conquista romana de Grecia tras la batalla de Corinto. La Historia de la Antigua Grecia suele subdividirse en varios períodos según la alfarería y los sucesos políticos, sociales y culturales: **(alineación justificar)**

#### **(2 líneas de por medio)**

- 1. La Edad Oscura.
- 2. La Época Arcaica.
- 3. El período clásico.

#### Las deidadesimportantesincluían: **(alineación izquierda)**

#### **(2 líneas de por medio)**

- Hebe la diosa de la juventud y la ayudante de los dioses
- Helios el dios del sol
- Selene la diosa de la luna

### Da clic aquí

2. Ordene las etiquetas HTML correctamente según el diseño de Página Web anterior y deberá realizar un

hipervínculo con la página Web que realizara en la segunda parte.

 $\langle b$ r $>$  $\langle b$ r $>$ 

 $<$ li $>$ <head> <marquee> </marquee>  $<$ li $>$   $<$ /li $>$ <p align="left"> </P> </html> <body bgcolor="blue">  $\langle ul \rangle$ <font color="white"> <body>  $\langle$  p align="center">  $\langle$  font size="14">  $\langle$ i> $\langle$ b> $\langle$ font>  $\langle$ i> $\langle$ b> $\langle$ b> $\langle$ p> <p align="left"></p>  $\overline{\langle u|}$  $p > a$  href=" ">  $\langle a \rangle \langle p >$  $\langle b r \rangle \langle b r \rangle$  $<$ li $>$   $<$ /li $>$  $\langle b r \rangle \langle b r \rangle$ <p align="justify"> </p> **<**li**>** <center><img src=" "></center> <html> </body>  $<$ ol $>$ <title> </title>  $\langle$ hr $>$  $<$ li $>$  $<$ /li $>$ </head>  $<$ /ol $>$  $\langle$ li $\rangle$  $<sub>2</sub>$ 

# **1. Deberá ordenar las etiquetas HTML para que dé como resultado el diseño de página Web que se presenta a continuación.**

**Barra de título Grecia.**

Bienvenidos **(texto que se oculta color rojo)**

**Color de letra blanco**

**Fondo de página será una imagen.**

HISTORIA DE GRECIA. **(Alineación centrar)**

2 líneas de espacio

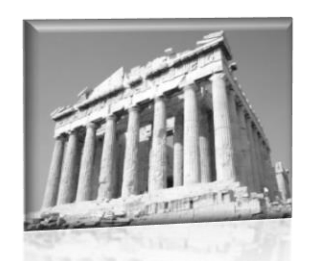

**Clic en imagen (imagen con hipervínculo)**

1 línea de espacio.

El país que actualmente se denomina Grecia se conocía antiguamente como Hélade, pero no formaba un estado centralizado y políticamente estaba fragmentado en numerosas poleis (singular polis) o ciudades-estado independientes entre sí, que unas veces se aliaban y otras se enfrentaban en guerras sangrientas.**(alineación justificar)**

# **3 líneas de espacio**

# **Hasta Pronto…(texto que rebota)**

2. Ordene las etiquetas HTML correctamente según el diseño de Página Web anterior.

```
\langle p \rangle align="justify"> \langle p \rangle<marquee behavior="alternate">
\langle center \rangle < h1>\langle h1 \rangle<head>
\langle b r \rangle \langle b r \rangle<html>
<marquee bgcolor="red"> </marquee>
<font color="white">
</body>
</head>
</html>
<title> </title>
<body>
<body background=" ">
<br>>
kh><br>>
kh>
<br/><sub>2</sub><center> <a href="p1.html"> <img src="estatua.jpg"> <br> </a> </center>
```